### **Οδηγός ποιότητας εκτύπωσης** Σελίδα 1 από 17

# **Οδηγός ποιότητας εκτύπωσης**

## **Κενές ή λευκές σελίδες**

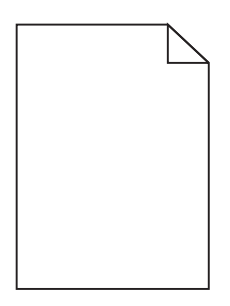

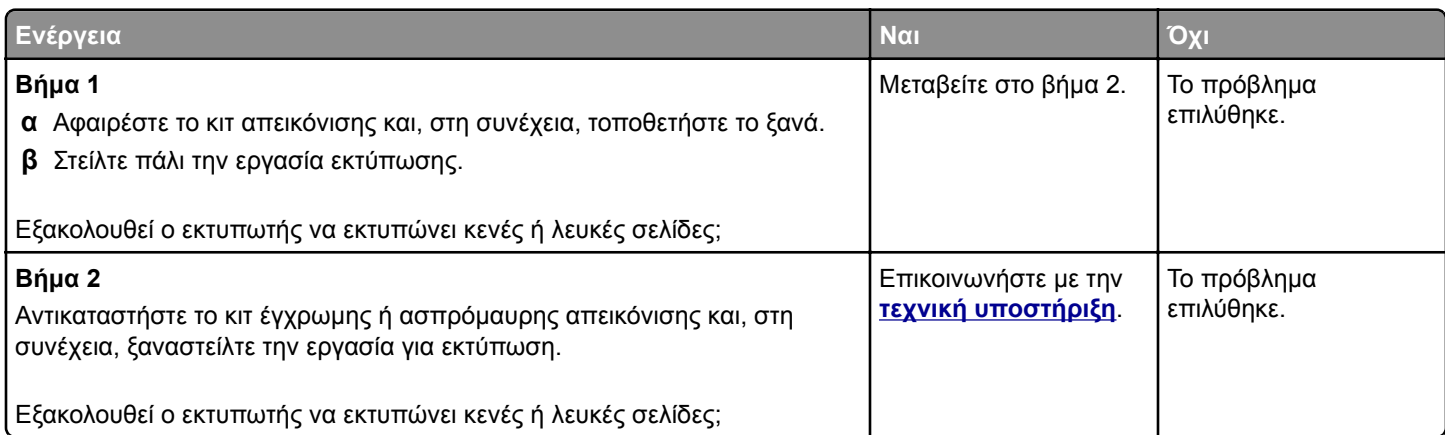

## **Σκοτεινή εκτύπωση**

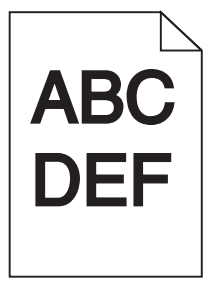

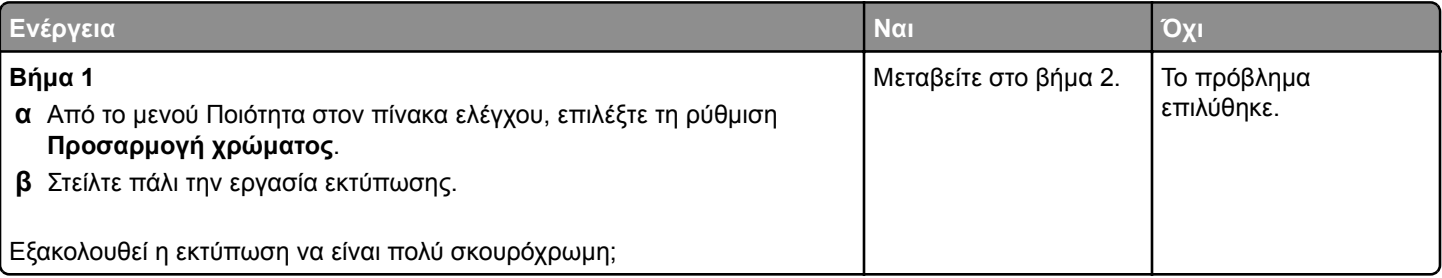

### **Οδηγός ποιότητας εκτύπωσης** Σελίδα 2 από 17

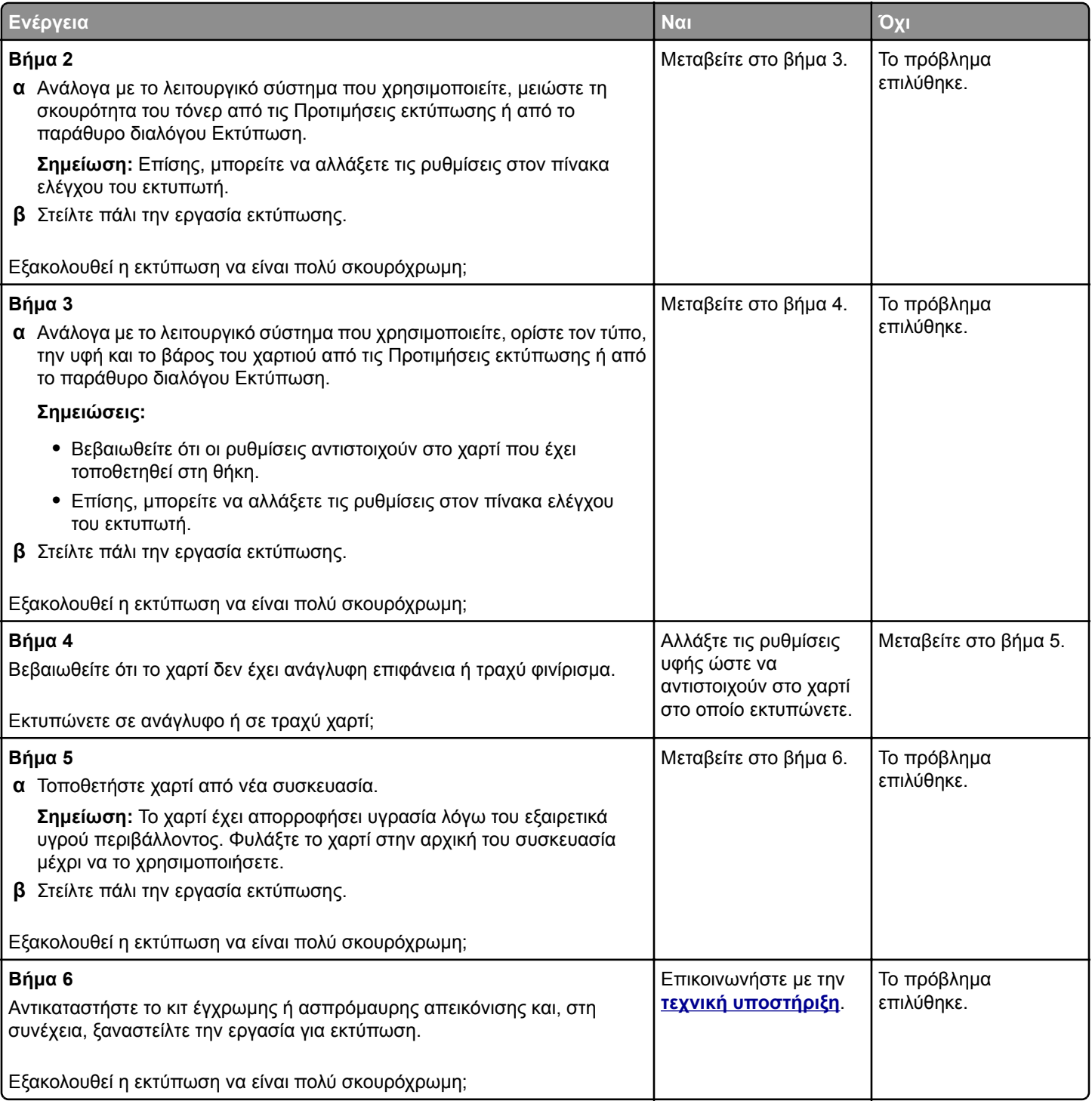

### **Είδωλα εικόνων**

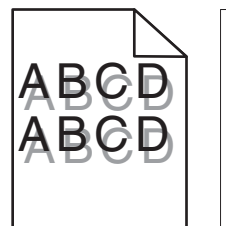

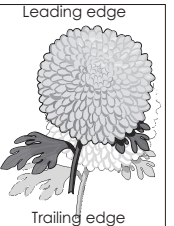

### **Οδηγός ποιότητας εκτύπωσης** Σελίδα 3 από 17

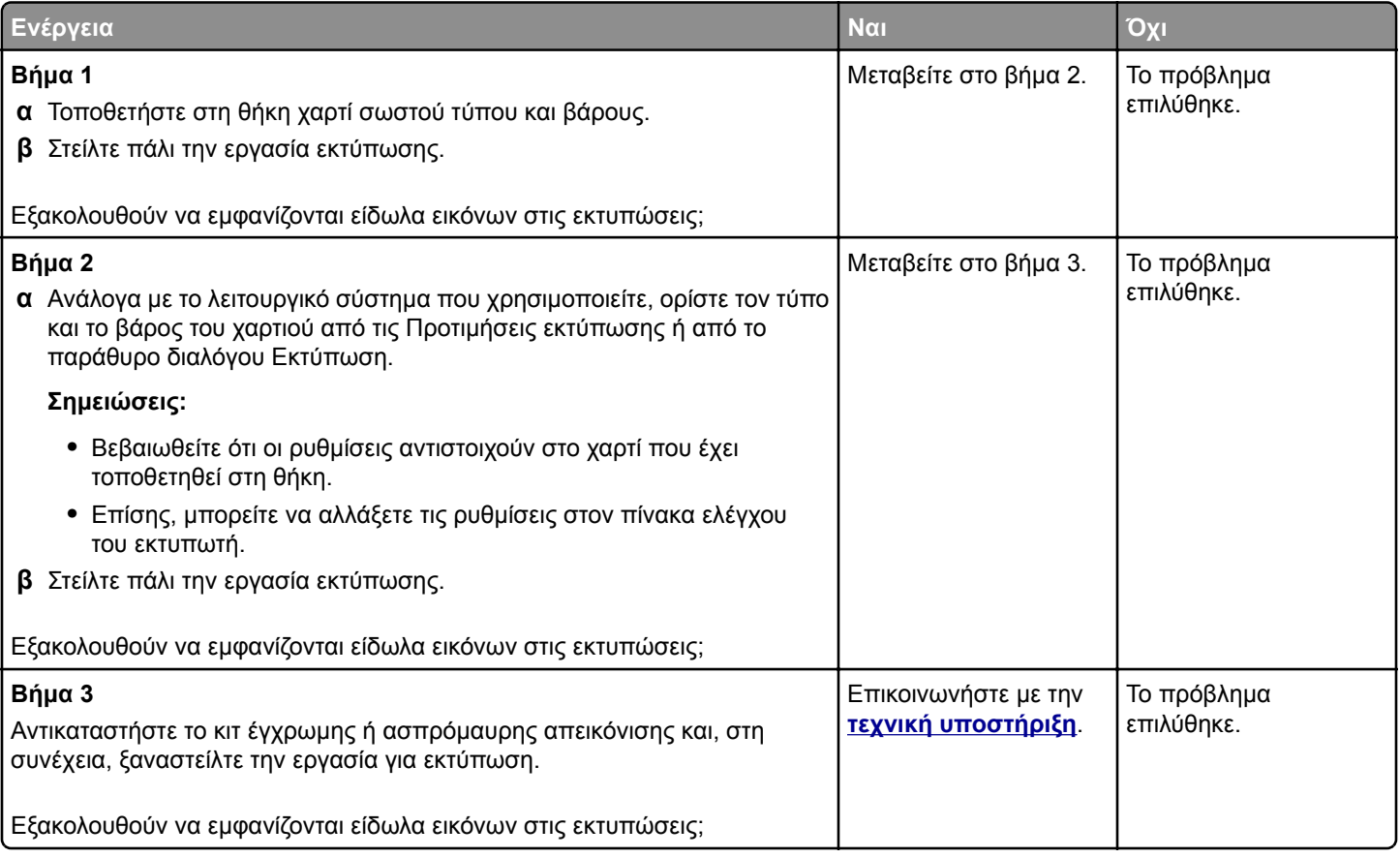

## **Γκρι φόντο σε εκτυπώσεις**

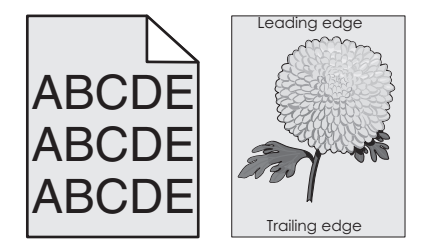

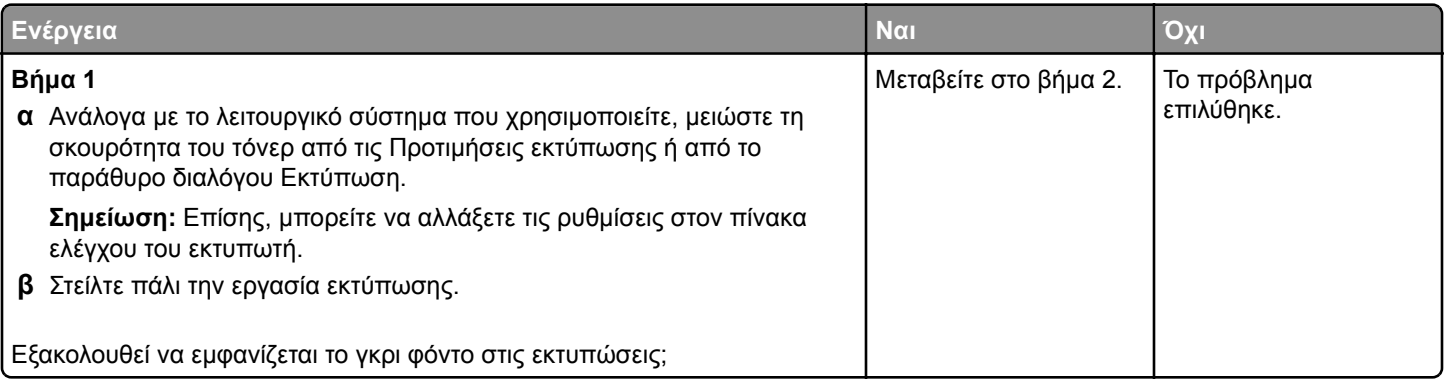

#### **Οδηγός ποιότητας εκτύπωσης** Σελίδα 4 από 17

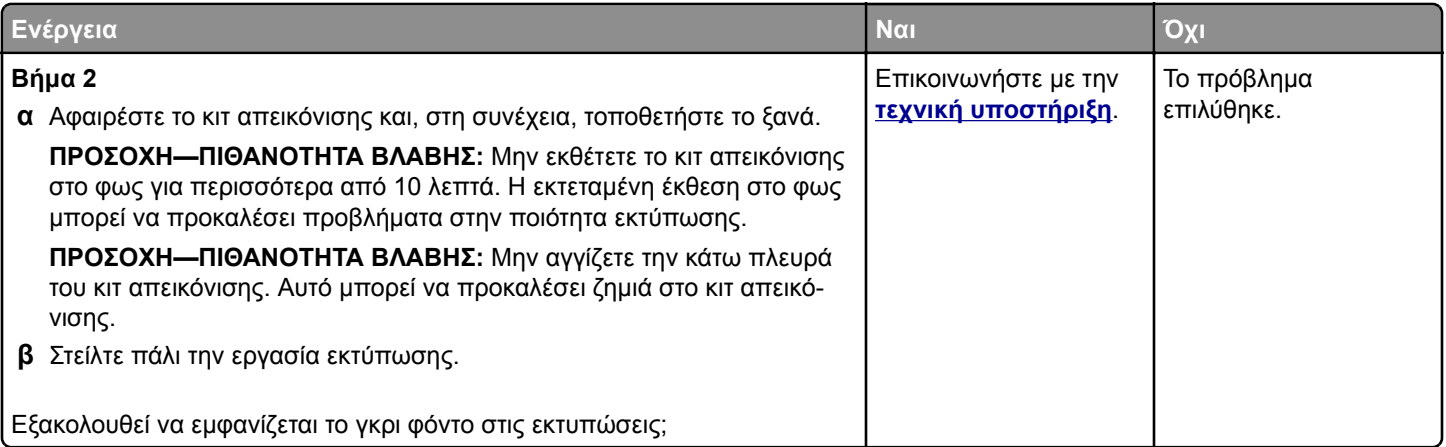

# **Οριζόντιες σκούρες γραμμές ή λωρίδες**

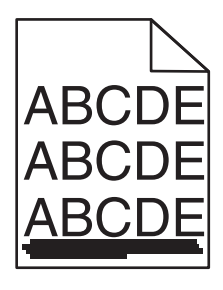

**Σημείωση:** Εάν παρατηρήσετε την εμφάνιση επαναλαμβανόμενων οριζόντιων σκούρων γραμμών, τότε ανατρέξτε στο θέμα "Επαναλαμβανόμενα ελαττώματα".

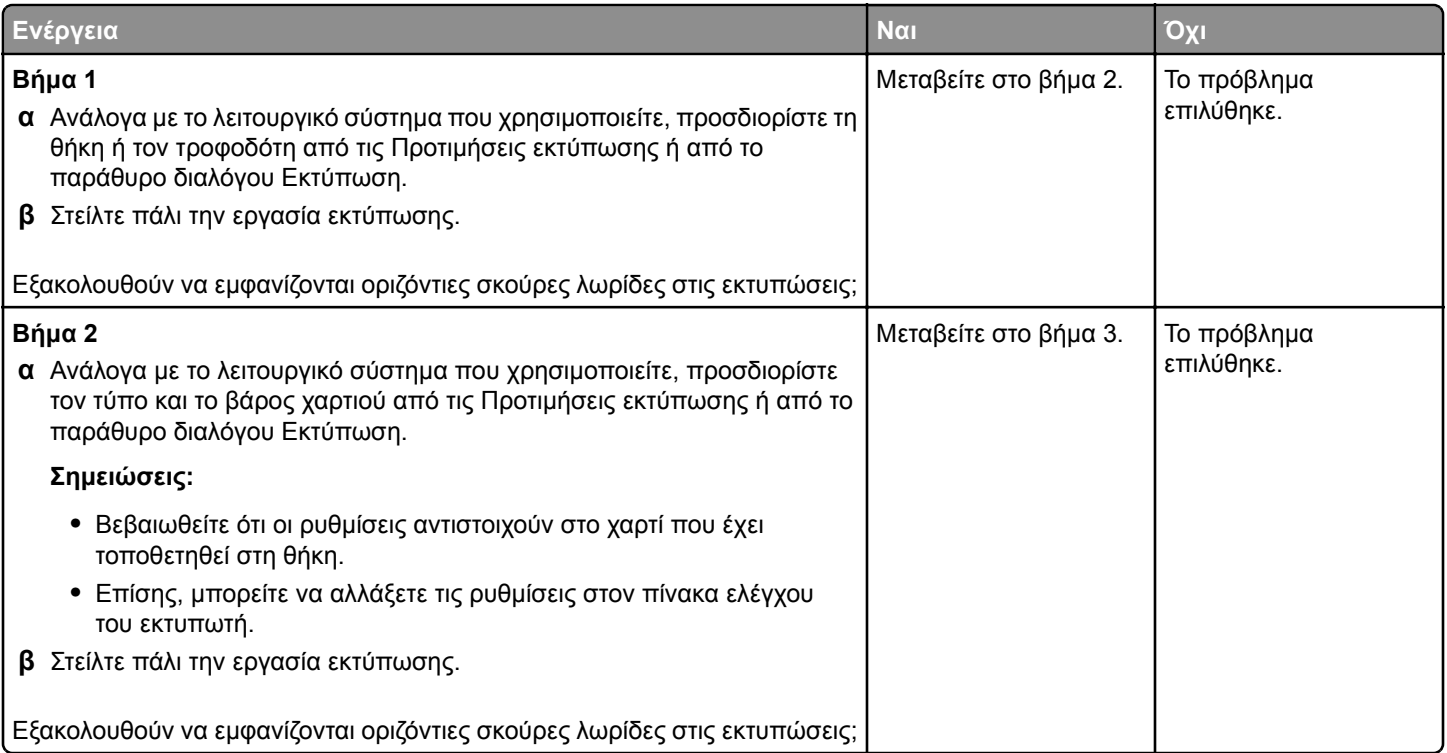

### **Οδηγός ποιότητας εκτύπωσης** Σελίδα 5 από 17

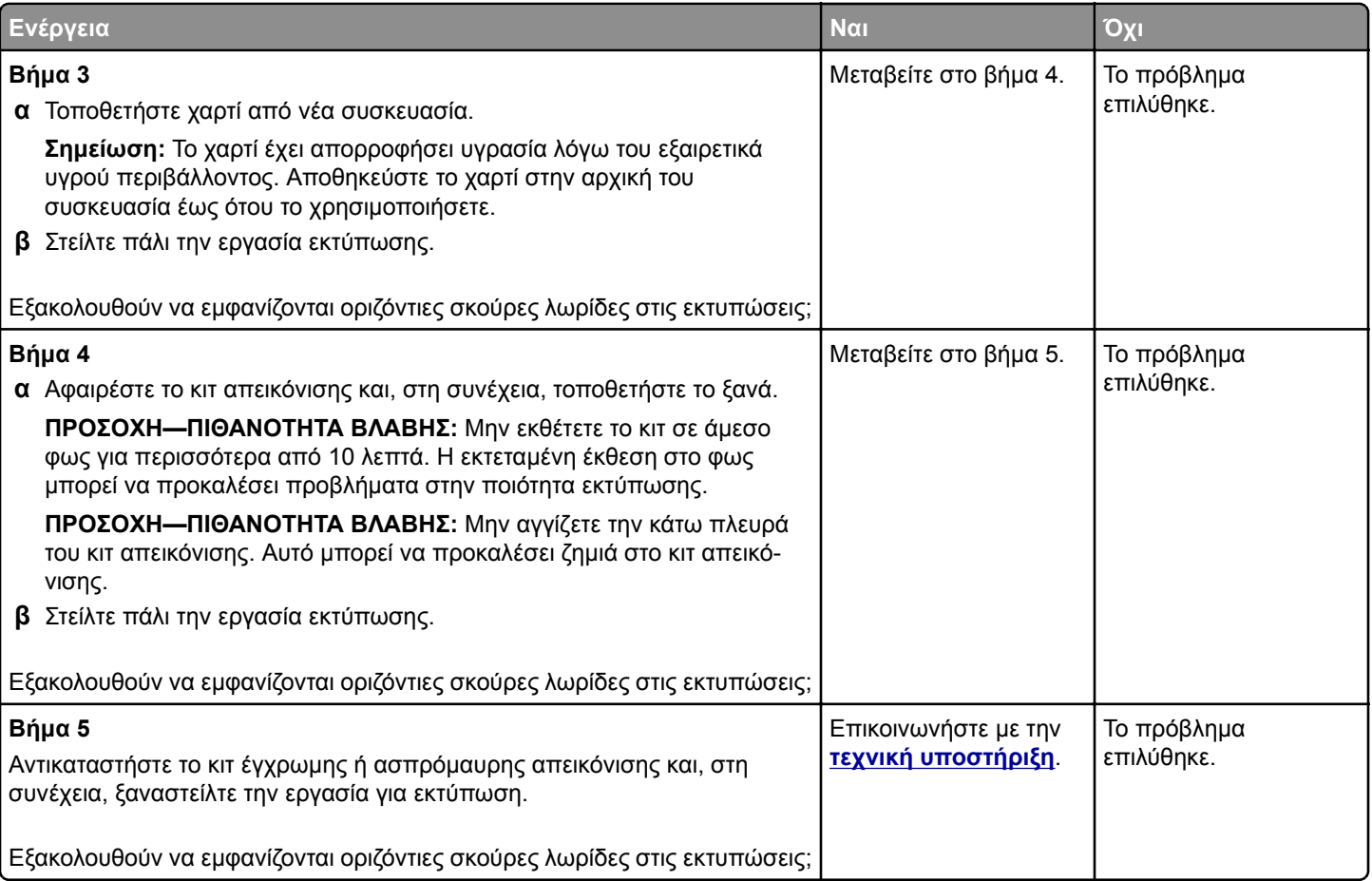

## **Οριζόντιες λευκές γραμμές**

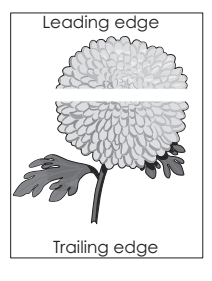

**Σημείωση:** Εάν παρατηρήσετε την εμφάνιση επαναλαμβανόμενων οριζόντιων λευκών γραμμών, τότε ανατρέξτε στο θέμα "Επαναλαμβανόμενα ελαττώματα".

### **Οδηγός ποιότητας εκτύπωσης** Σελίδα 6 από 17

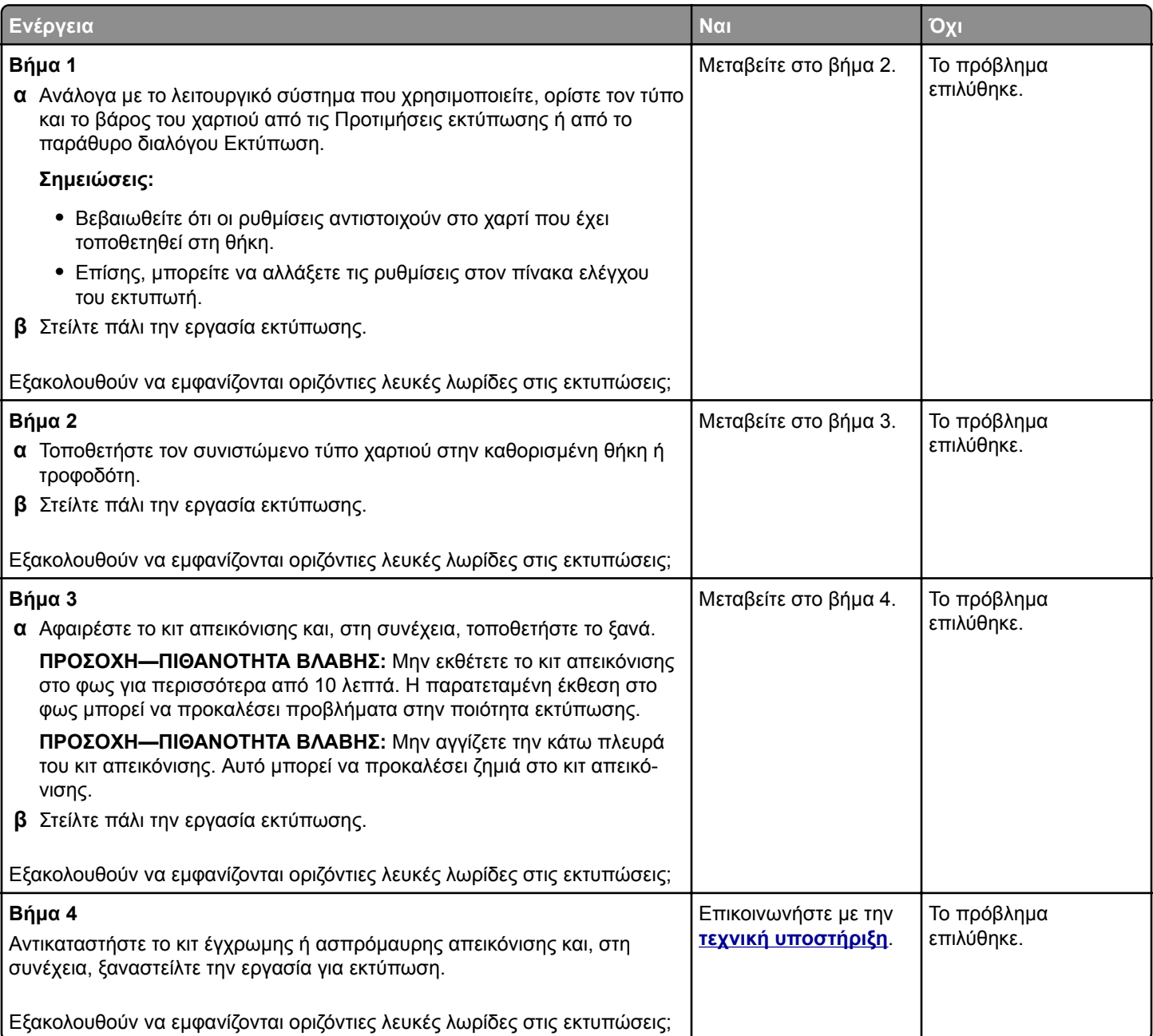

# **Εσφαλμένα περιθώρια**

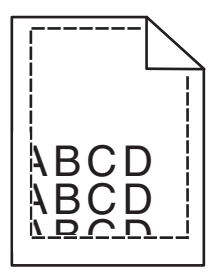

### **Οδηγός ποιότητας εκτύπωσης** Σελίδα 7 από 17

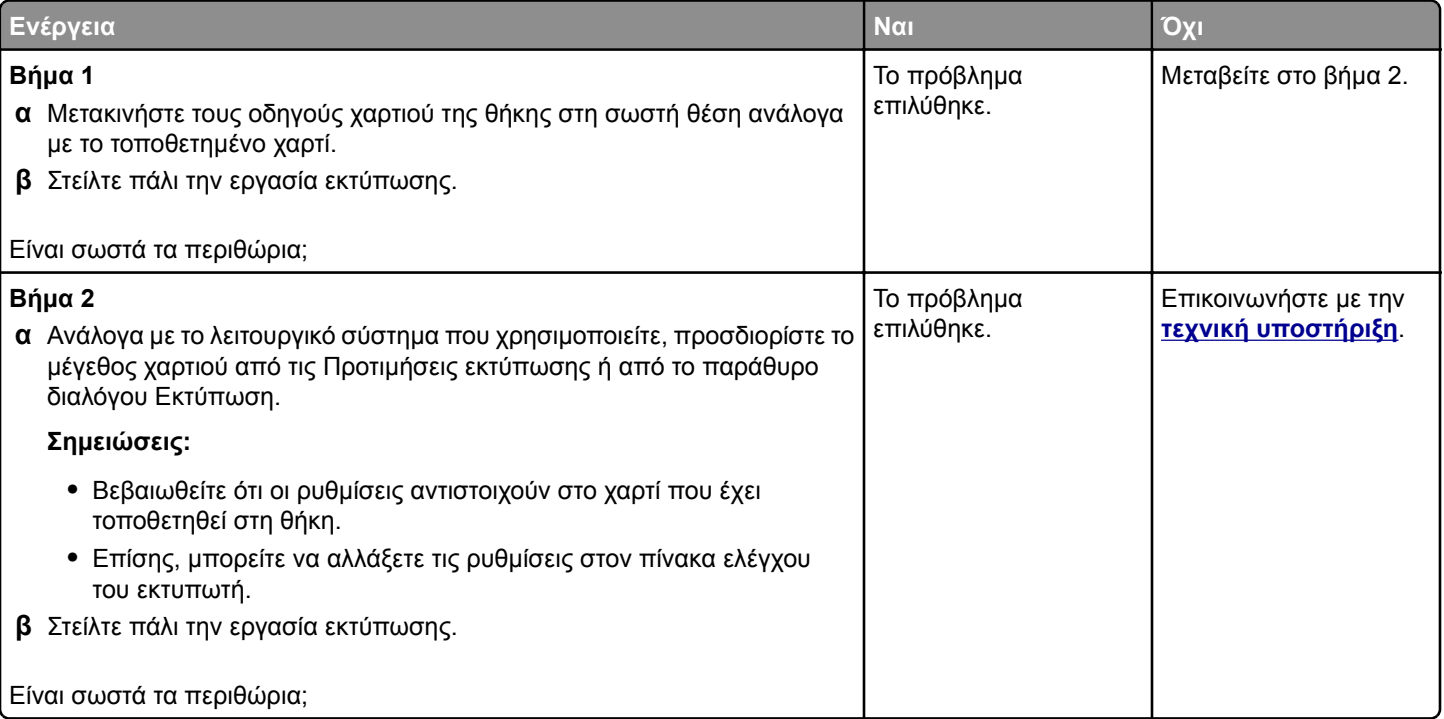

# **Ακανόνιστοι ή ανομοιόμορφοι χαρακτήρες**

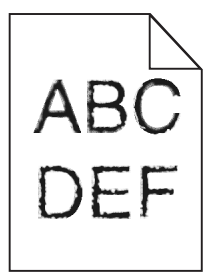

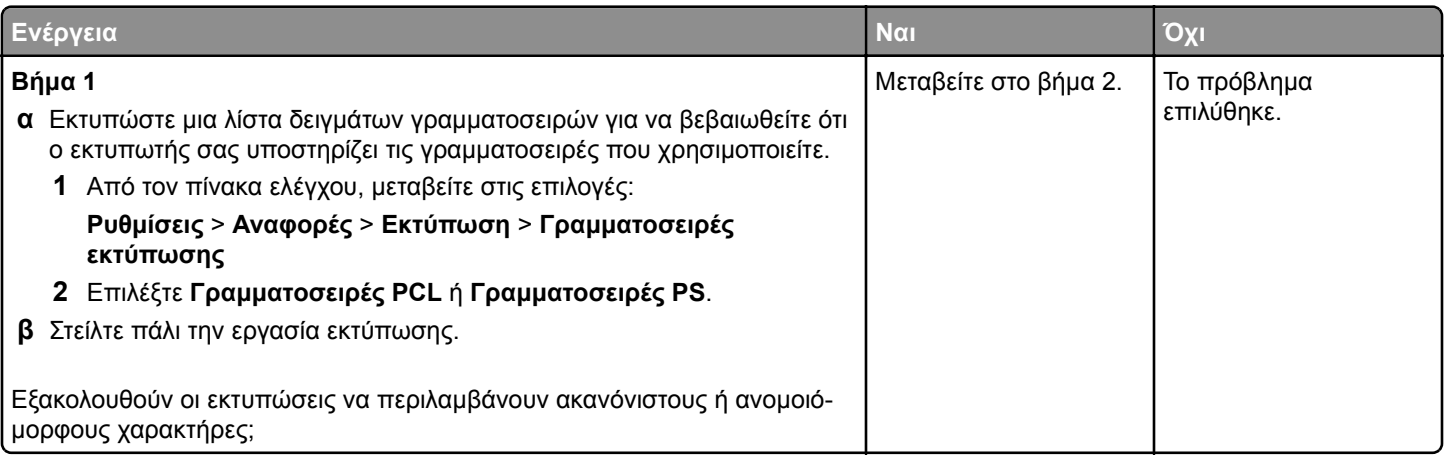

### **Οδηγός ποιότητας εκτύπωσης** Σελίδα 8 από 17

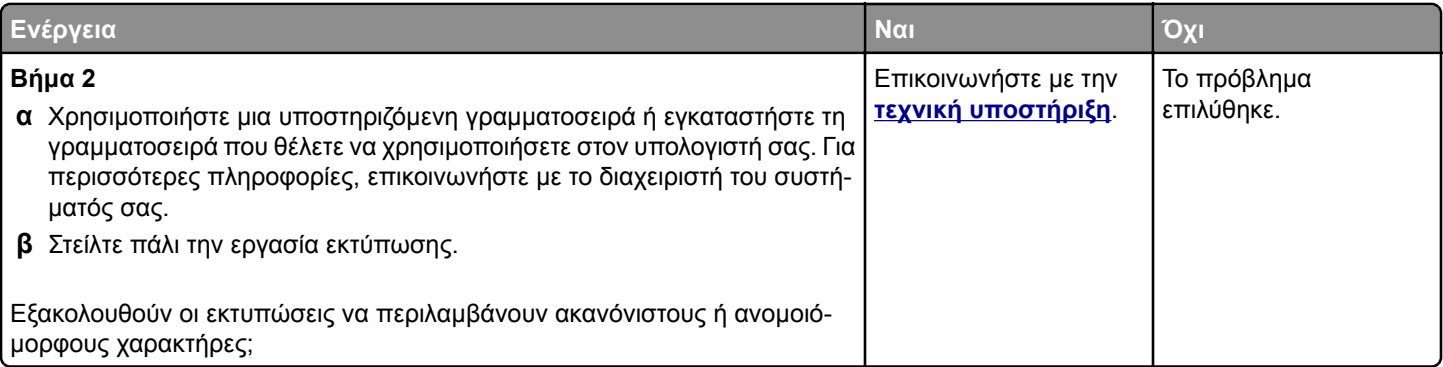

# **Φωτεινότητα εκτύπωσης**

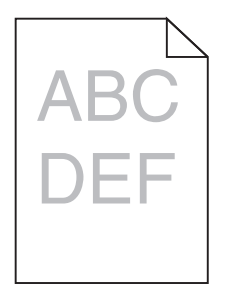

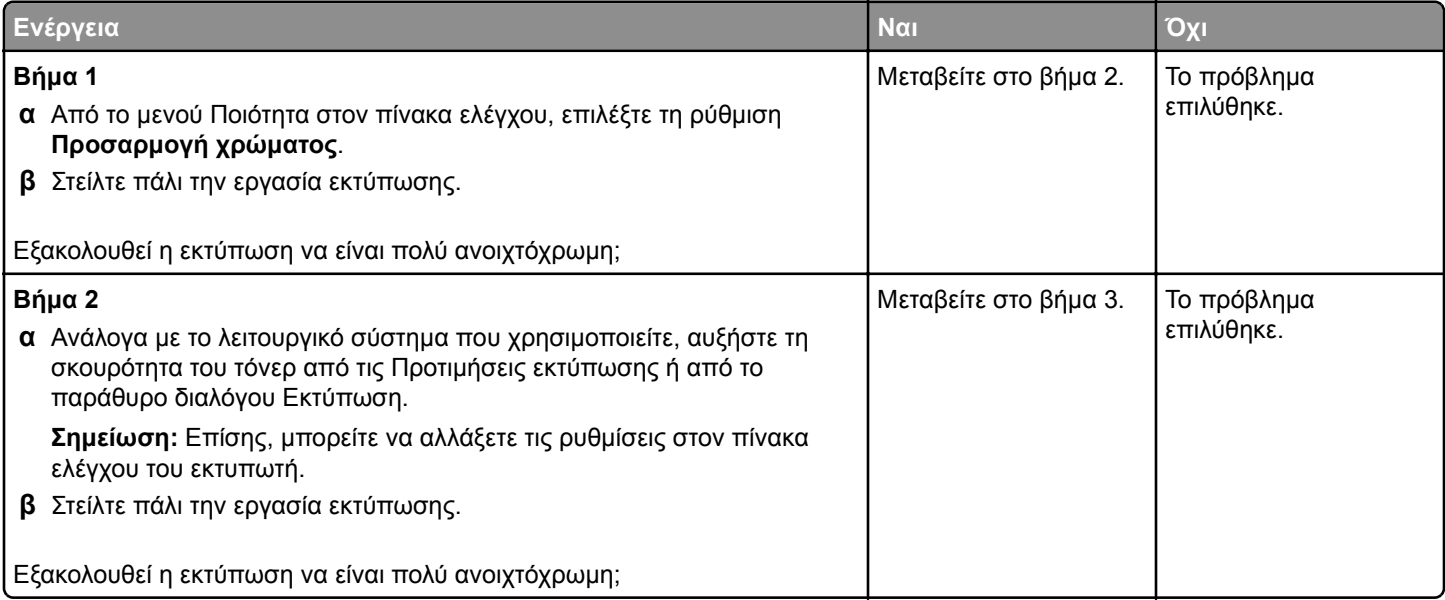

### **Οδηγός ποιότητας εκτύπωσης** Σελίδα 9 από 17

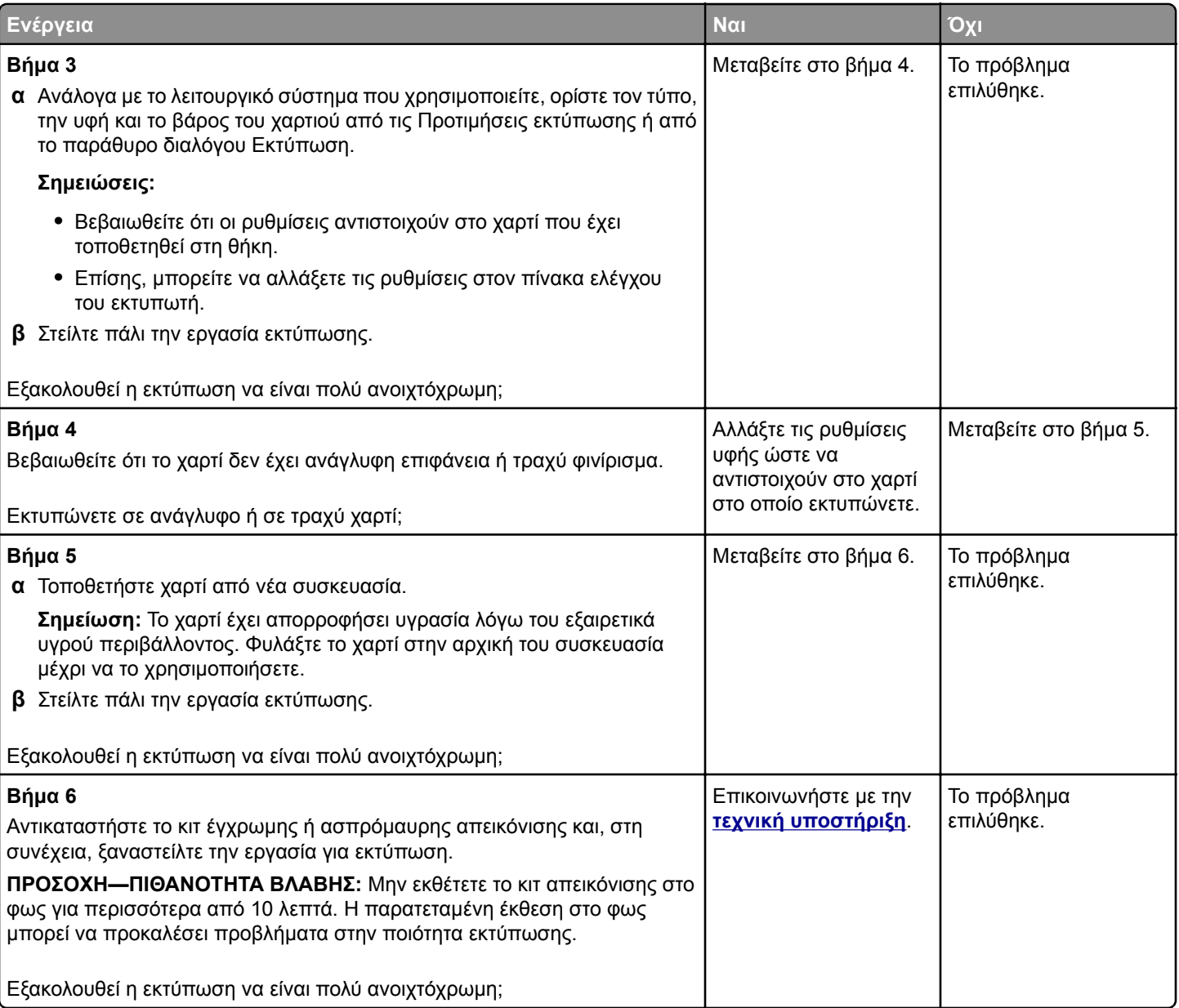

# **Πολύχρωμη εκτύπωση**

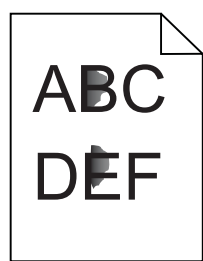

## **Οδηγός ποιότητας εκτύπωσης**

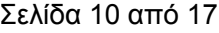

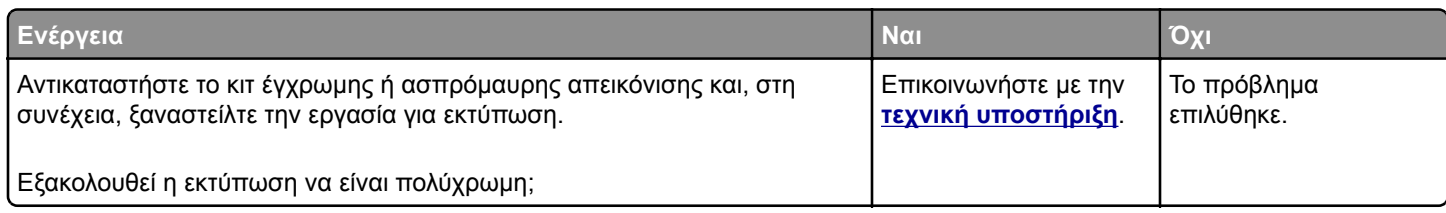

## **Κύρτωση χαρτιού**

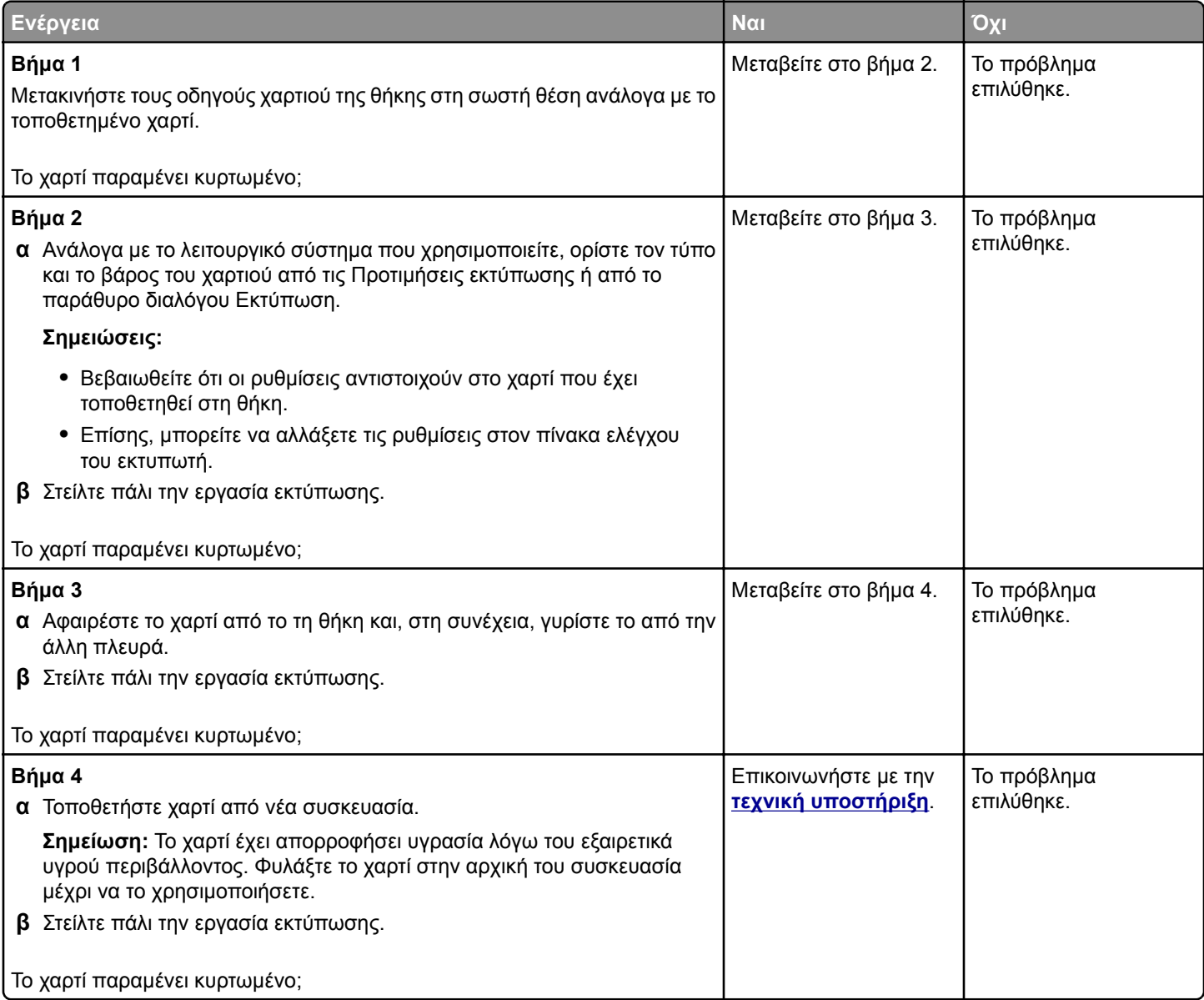

### **Οδηγός ποιότητας εκτύπωσης** Σελίδα 11 από 17

## **Ζαρωμένη ή παραμορφωμένη εκτύπωση**

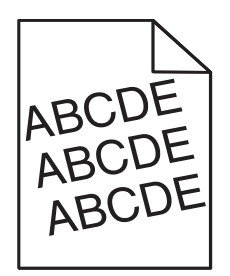

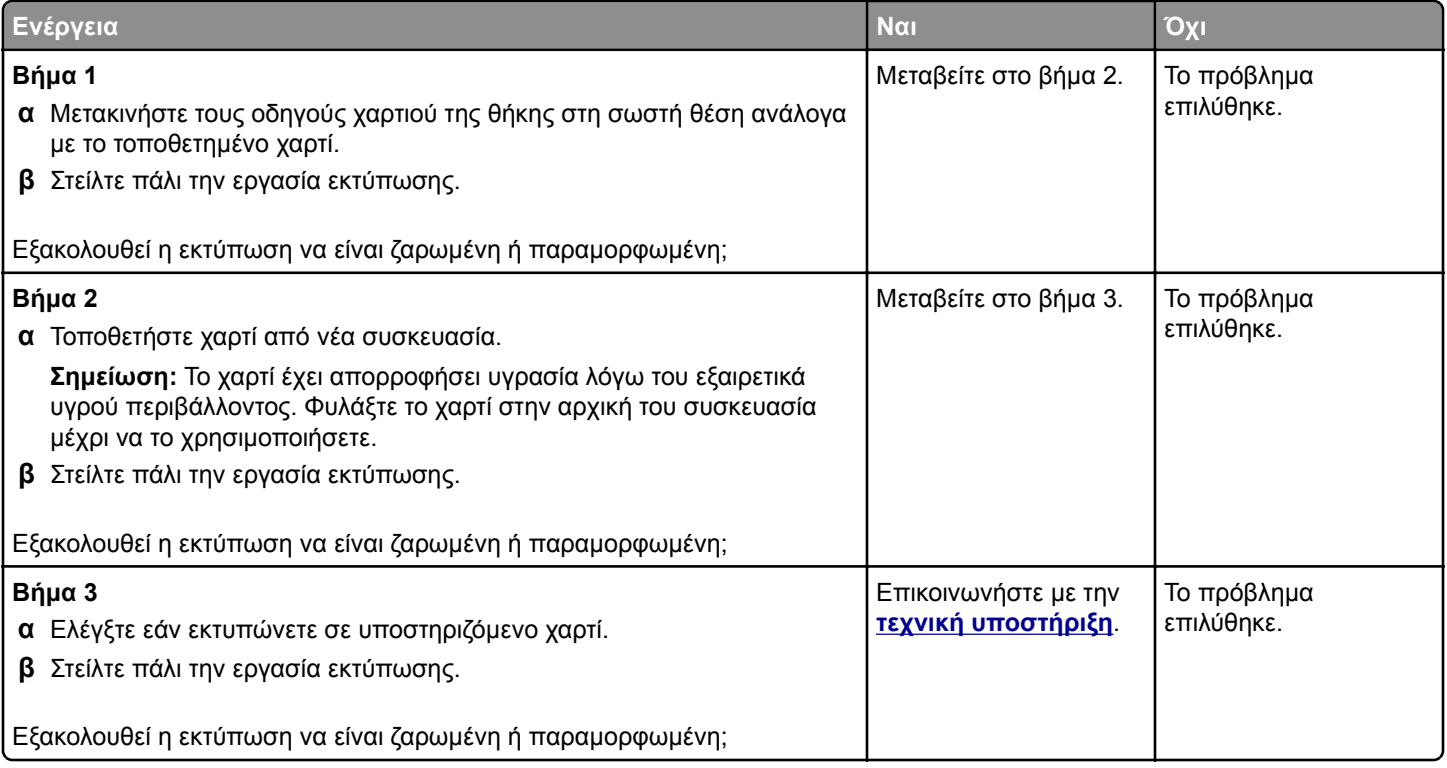

## **Επαναλαμβανόμενα ελαττώματα**

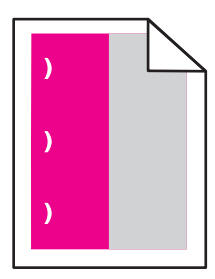

### **Οδηγός ποιότητας εκτύπωσης**

Σελίδα 12 από 17

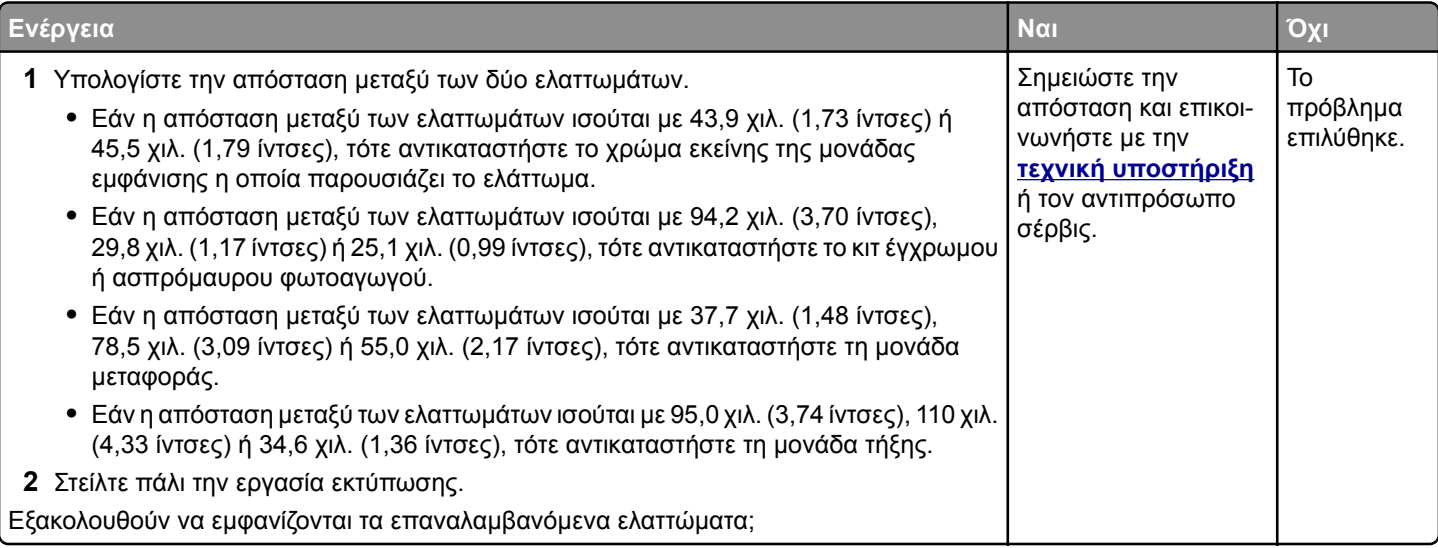

# **Σελίδες αμιγούς ή μαύρου χρώματος**

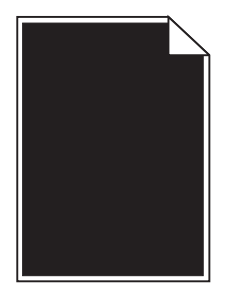

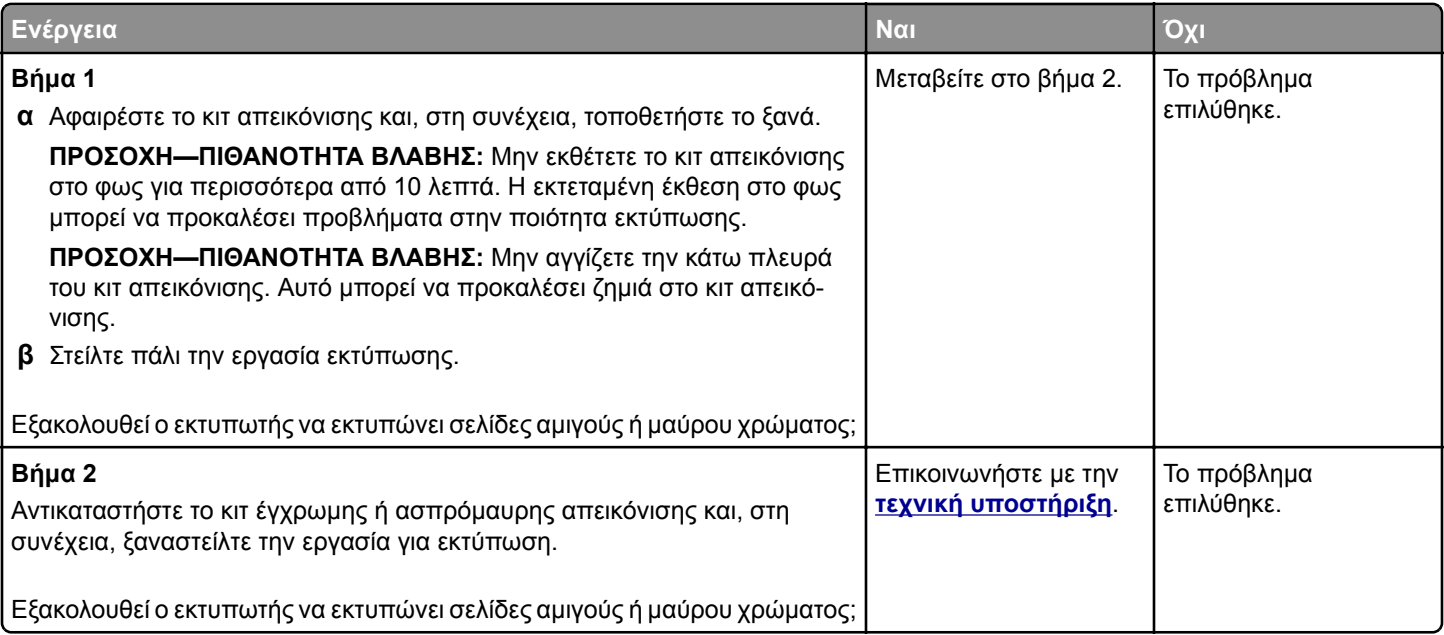

### **Οδηγός ποιότητας εκτύπωσης** Σελίδα 13 από 17

# **Το κείμενο ή οι εικόνες είναι κομμένες**

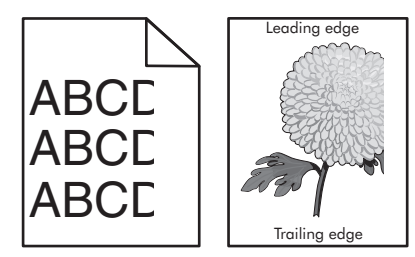

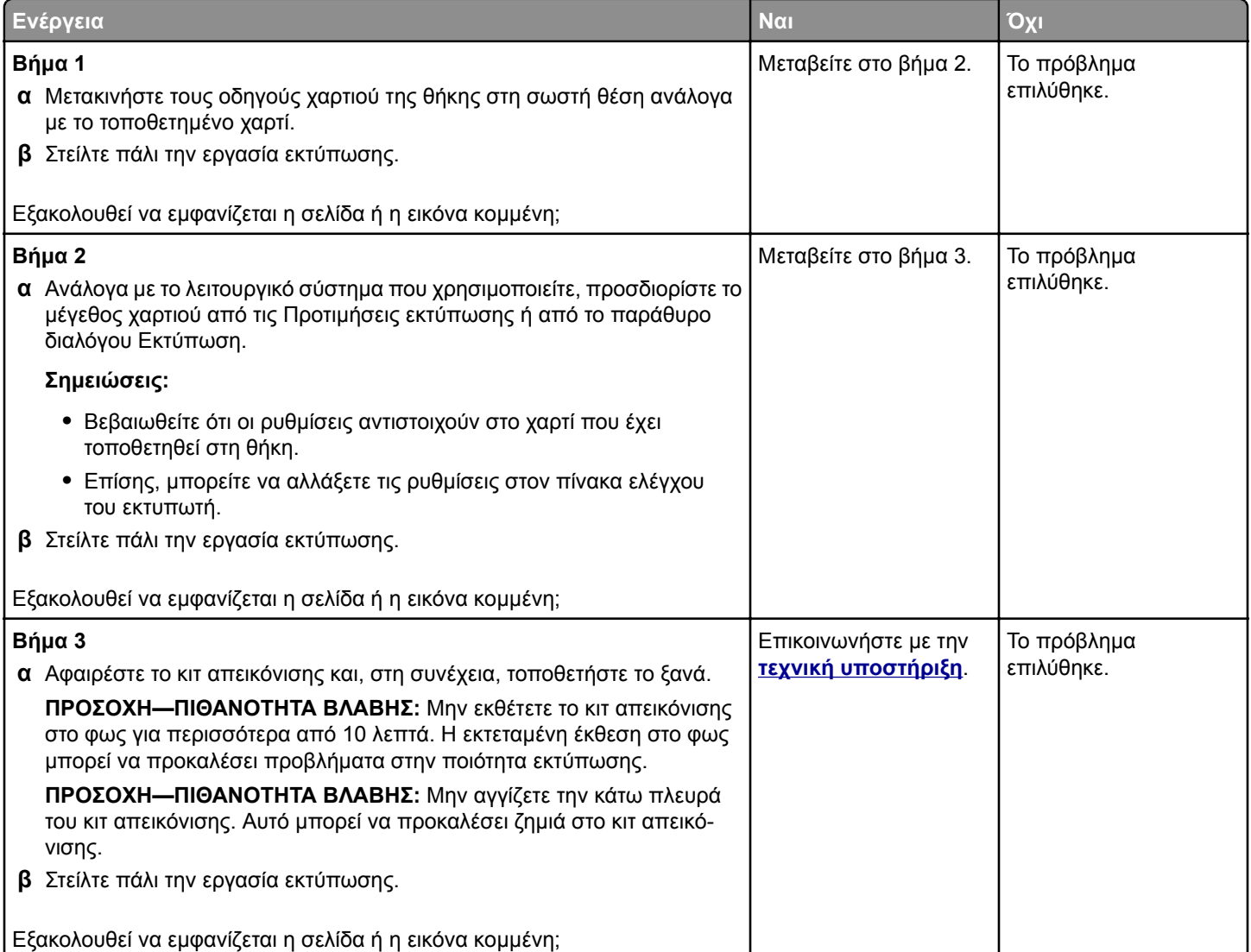

## **Το τόνερ ξεθωριάζει εύκολα**

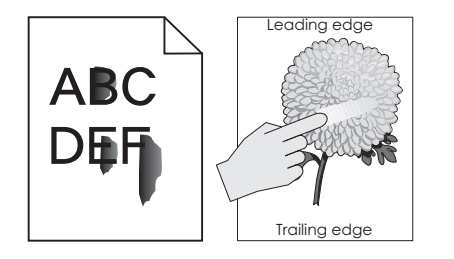

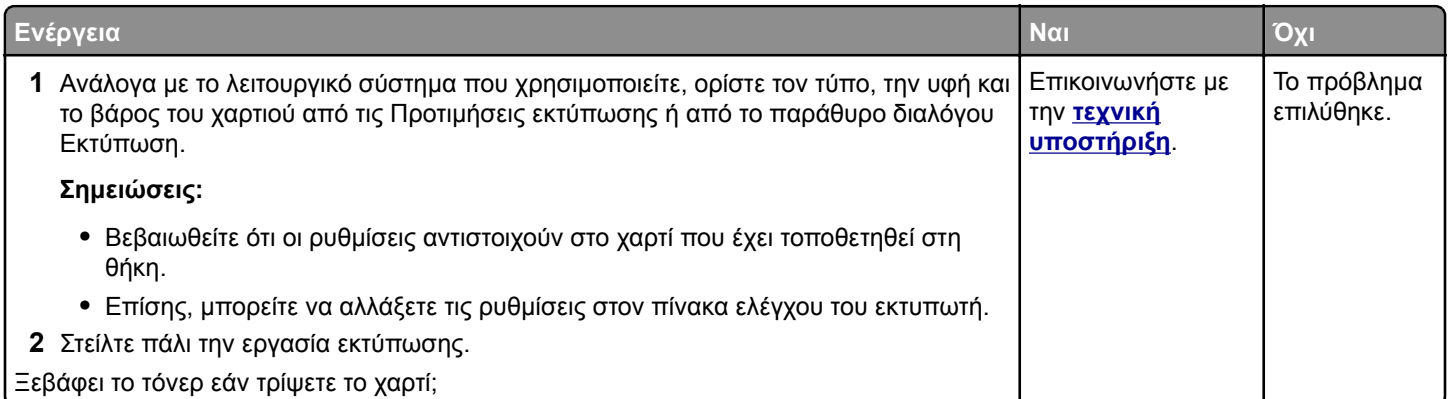

## **Ανομοιόμορφη πυκνότητα εκτύπωσης**

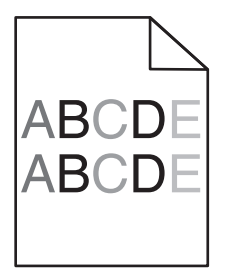

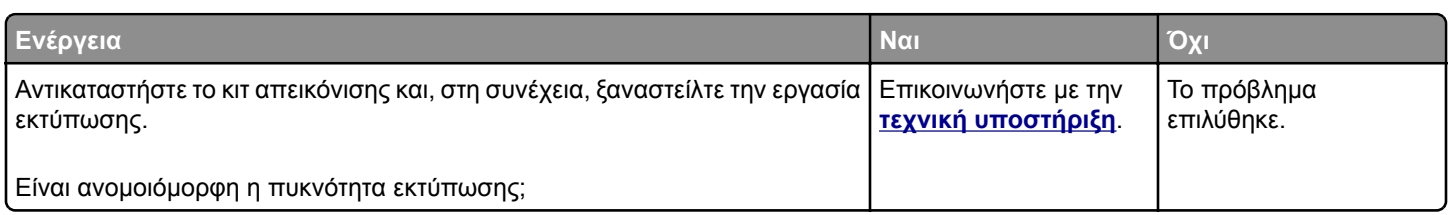

## **Κατακόρυφες σκούρες γραμμές ή λωρίδες**

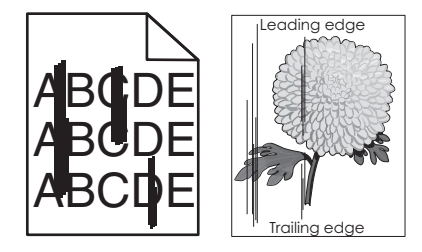

### **Οδηγός ποιότητας εκτύπωσης** Σελίδα 15 από 17

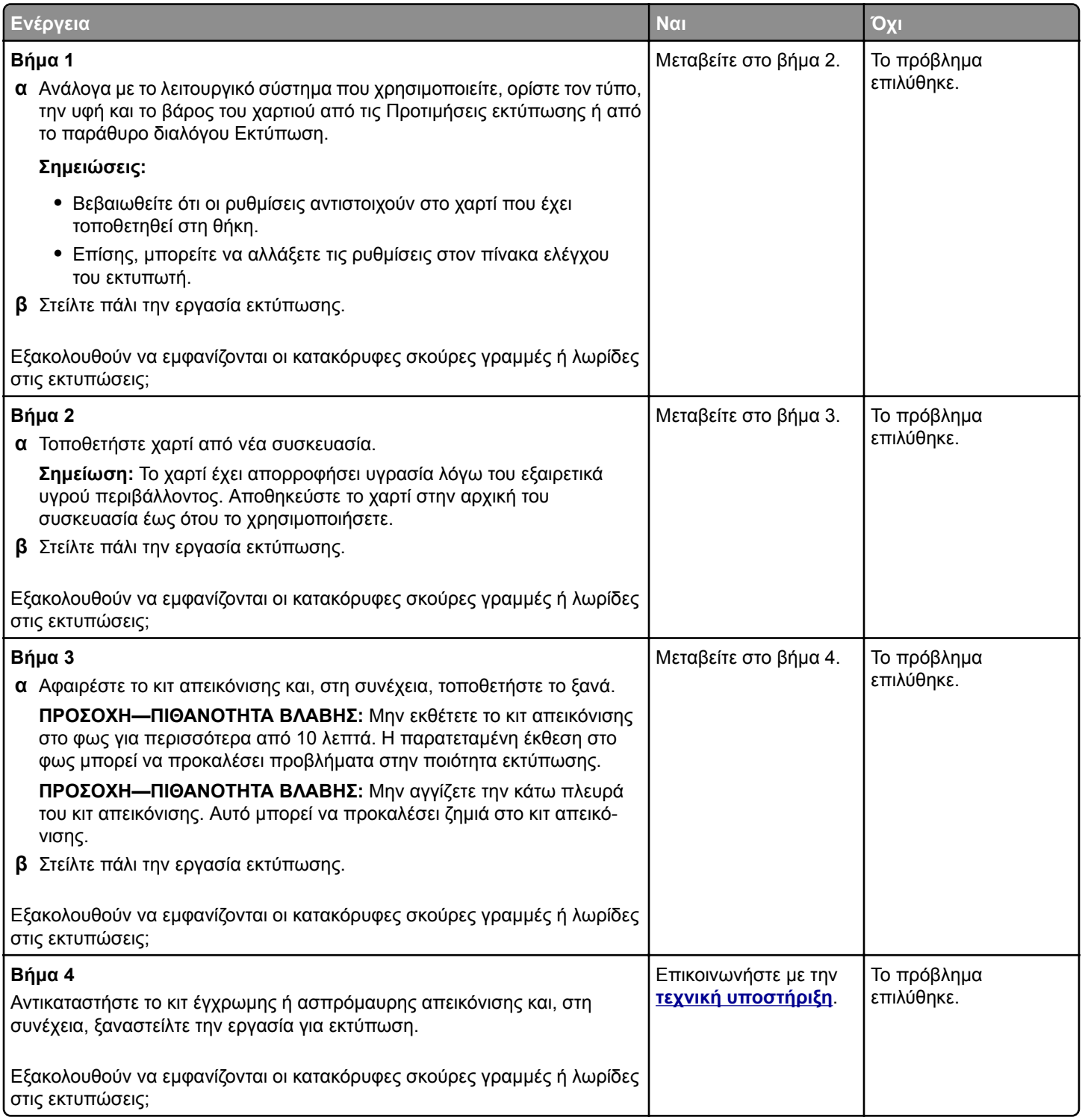

# **Κατακόρυφες λευκές γραμμές**

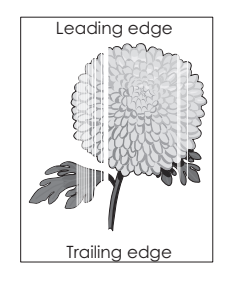

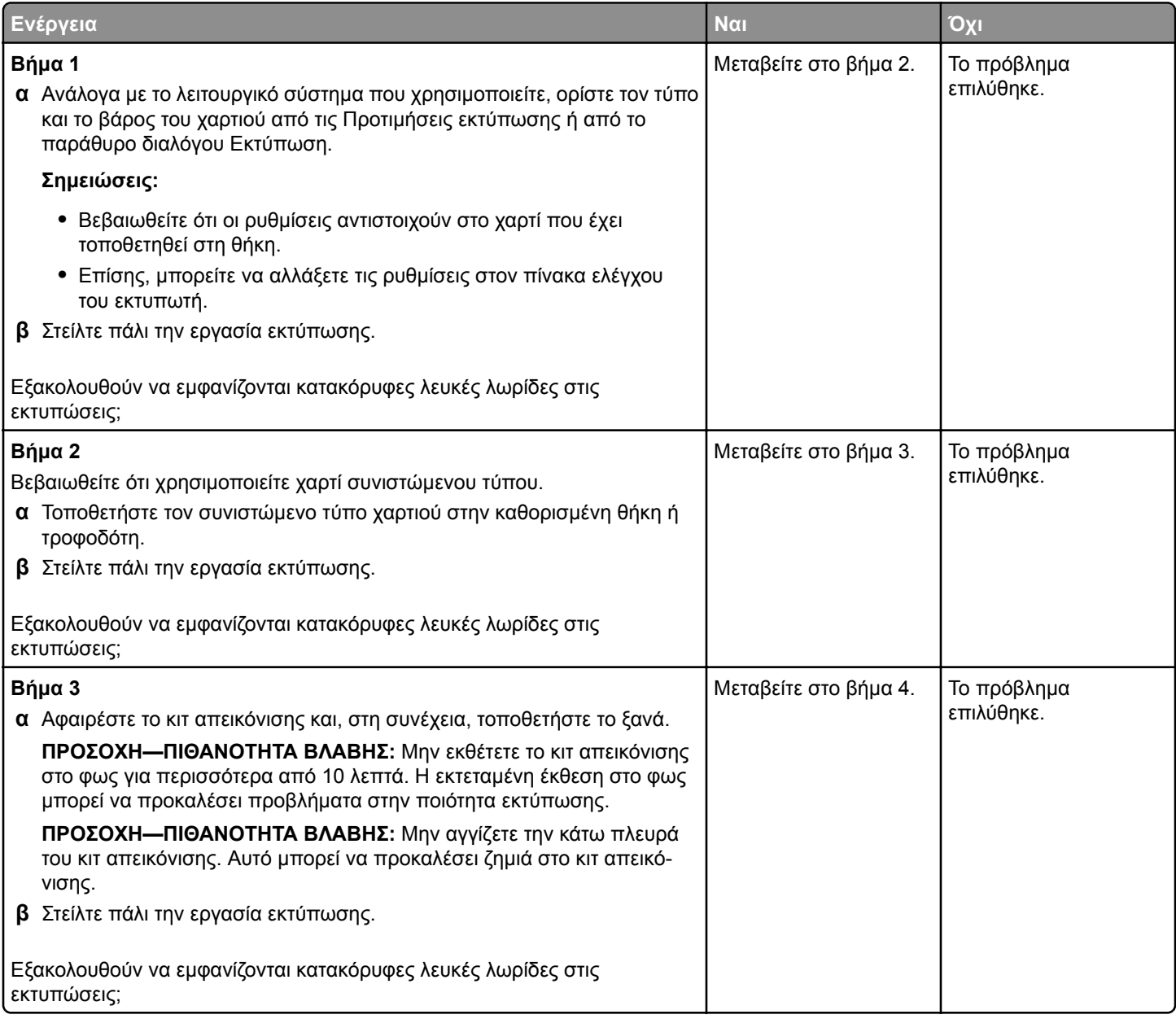

**Οδηγός ποιότητας εκτύπωσης**

Σελίδα 17 από 17

<span id="page-16-0"></span>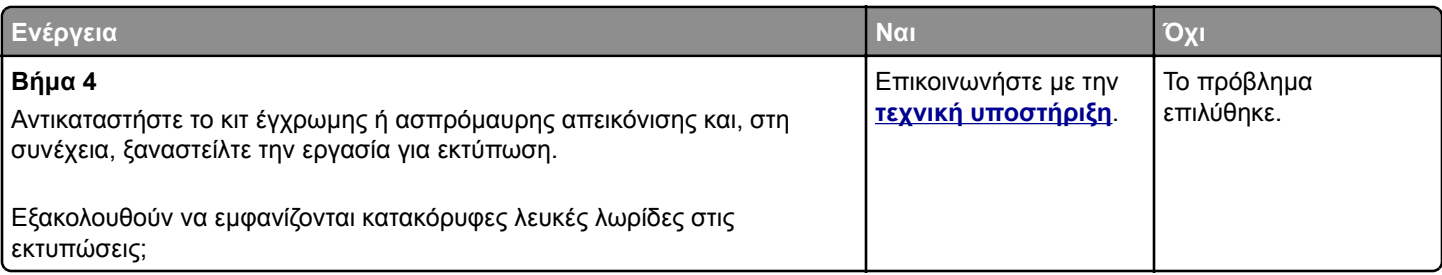

### **Επικοινωνία με το τμήμα υποστήριξης πελατών**

Κατά την επικοινωνία σας με το τμήμα υποστήριξης πελατών φροντίστε να μπορείτε να περιγράψετε το πρόβλημα που αντιμετωπίζετε, το μήνυμα στην οθόνη του εκτυπωτή και τα βήματα αντιμετώπισης του προβλήματος που έχετε ήδη ακολουθήσει για να το επιλύσετε.

Χρειάζεται να γνωρίζετε τον τύπο του μοντέλου εκτυπωτή και τον αριθμό σειράς. Για περισσότερες πληροφορίες, δείτε την ετικέτα στο πίσω μέρος του εκτυπωτή. Ο αριθμός σειράς αναφέρεται και στη σελίδα ρυθμίσεων μενού.

Η Lexmark μπορεί να προσφέρει διάφορες λύσεις στο πρόβλημα εκτύπωσης που αντιμετωπίζετε. Επισκεφθείτε την τοποθεσία της Lexmark στο Web στη διεύθυνση **<http://support.lexmark.com>** και, στη συνέχεια, επιλέξτε ένα από τα εξής.

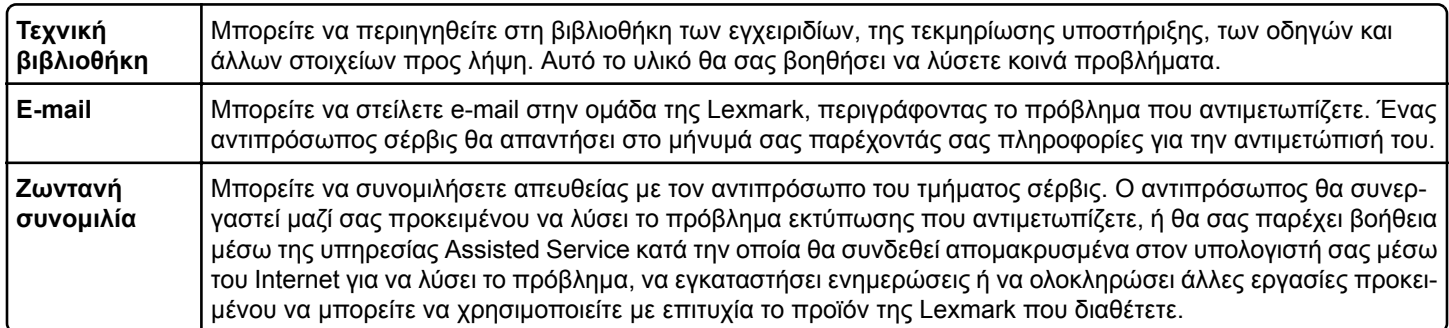

Διατίθεται επίσης τηλεφωνική υποστήριξη. Στις Η.Π.Α. ή στον Καναδά, καλέστε στον αριθμό 1‑800‑539‑6275. Για άλλες χώρες ή περιοχές επισκεφθείτε τη διεύθυνση **<http://support.lexmark.com>**.